This work was supported by the TRUST Center (NSF award number CCF-0424422)

 $\triangleright$ gt account back account hacked account settings album privacy alternate email anti spy antivirus bank account blah blah block people buddy spy cell phone change privacy cheat engine contact facebook contact informat facebook accounts facebook accounts facebook accounts facebook changed facebook changed facebook friends facebook hack facebook hacked facebook hacked facebook page facebook password reditored and a control of the changed

facebook profile facebook question facebook wall fake account fan pages forgot password friend hacked friend list friend request friend endustable to friends facebook friends in friends myspace friends myspace friends wal hack myspace hack someones hacked account hacked facebook hacked msn hacked myspace hacker changed hacking myspace hey guys high school home page hotmail account http wwwyoutubecom id back internet connection internet expl nternet privacy ip address limited profile live messenger log back long story long time mafia wars messenger account months ago MSN accoult msn hacked msn hacked msn hotmail msn messenger msn password msn spy mutual frien

 ${\sf myspace}$  account  ${\sf t}$  wypace accounts myspace hack en myspace hacked myspace hacking myspace page myspace password myspace privacy myspace profile new account new email new facebook new myspace new password new privacy

new settings news feed newsfeeds password back password reset people hack personal info personal information pet society phone number photo album photo albums photo privacy privacy options privacy options privacy provels p

et privacy settings facebook settings set sign back someones facebook someones myspace spy island Spy ware status updates time ago tool bar Wall posts wall privacy web cam webpage web site weeks ago Windows live wireless yahoo messenger  $_{\rm yahoo\,msn\;yearaago}$  years ago youtube account  $_{\rm youtube\,video}$ 

With recent issues of personal information sharing from both online and offline sources making headlines, individuals are becoming more aware of information privacy. These concerns often come from popular social networking sites and new location aware services, the bulk of what online users are participating in. However, little has been attempted to acknowledge these concerns and implement some type of legal protection for our online personas. There must be some response to individuals' privacy concerns and how the users conceptualize privacy.

In our research, we came up with a basis that allows us to review theories of internet privacy. We created a command-line tool in python that queries Yahoo! Answers database for relevant questions about privacy. We will use this data in order to understand existing conceptions of privacy and the methods used by individuals to conserve and protect their personal information.

# **Investigating Privacy Complaints Christopher Castillo<sup>1</sup> , Prof. Deirdre Mulligan<sup>2</sup> , Jen King<sup>2</sup> , Nick Doty 2** <sup>1</sup> Loyola Marymount University, <sup>2</sup> University of California, Berkeley, School of Information

•Phase 1: Create a script to manually query Yahoo! Answers' database with a single term that returns results

•Phase 2: Create a database using MySQL to send and store results • Phase 3: Make the script automatically run on a daily basis

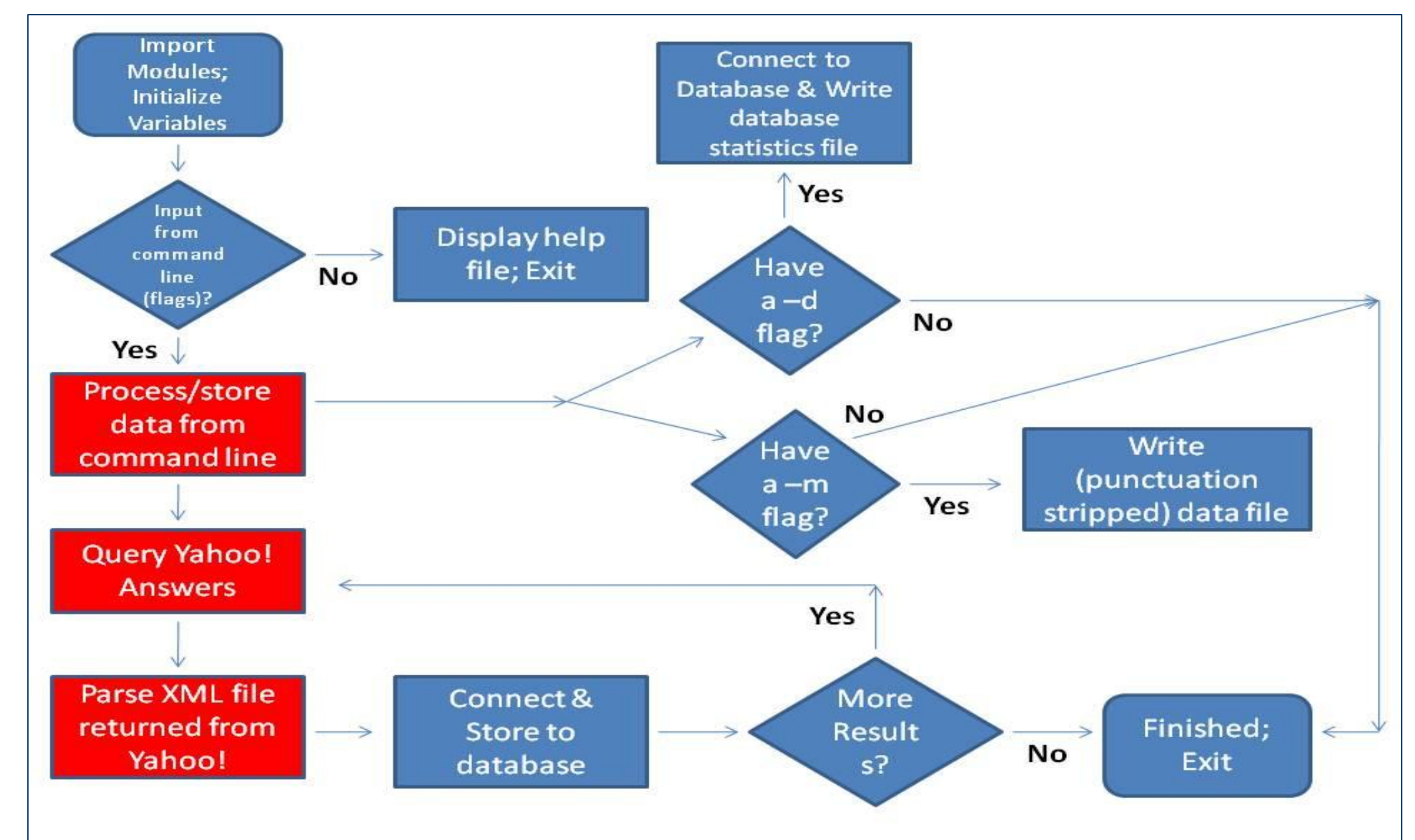

Once connecting to the Yahoo! Answers database, we were able to gather some results and parse those results to gather information relevant to our research. By doing so we were able to analyze the questions using Many Eyes and come up with a few conclusions. By the types of keywords we used, the data had a lot of information linked with Facebook. This is surprising since this is a Yahoo! web service, so we were expecting more questions concerning Yahoo!. This might have been from people actually concerned about privacy issues over their Facebook accounts, or an overspill of questions directed to Facebook that were not dealt with at their site.

For future research we plan on creating a taxonomy of privacy terms and phrases. I would also try to improve the code to run more efficiently by gathering the data much faster. Also, I would like to join the graduate mentors on continuing to analyze people's concerns and issues about internet privacy, to review and possibly come up with some theories to protect online users' privacy.

In order create our command-line tool, we followed this overall process:

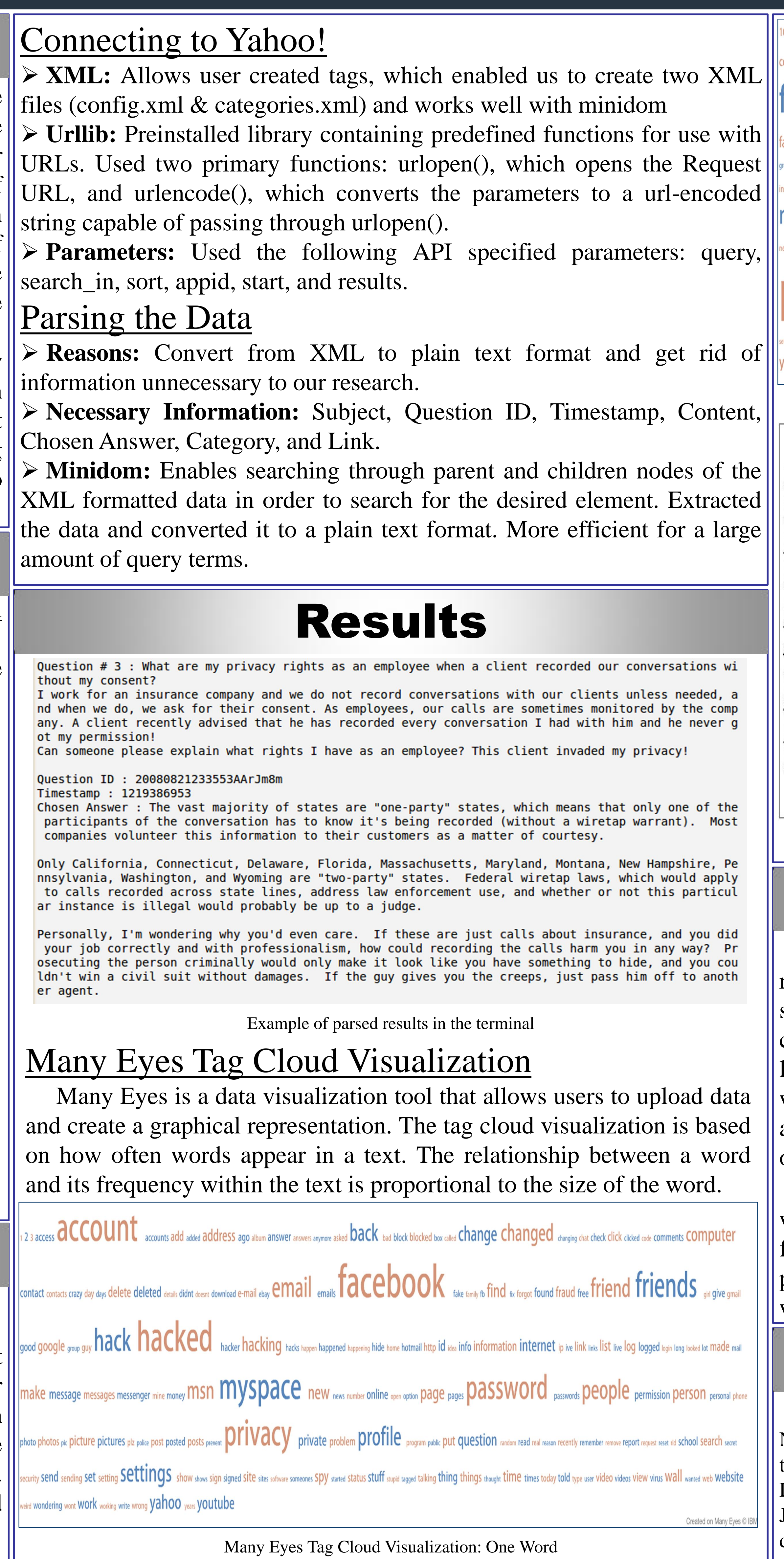

I would like to thank the Team for Research in Ubiquitous Secure Technology (TRUST), the National Science Foundation (NSF), and Dr. Kristin Gates, for giving me the opportunity to conduct this research. I would also like to thank my advisors, Prof. Deirdre Mulligan, Jen King, and Nick Doty, for their guidance in conducting this research. Finally, I would like to thank my colleagues, Jennifer Felder, German Gomez, Rafael Negron, and Anand Sonkar, for all their hard work and dedication to this project.

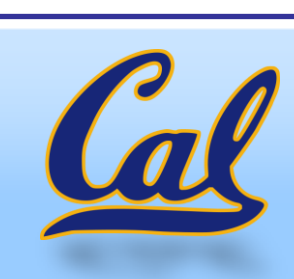

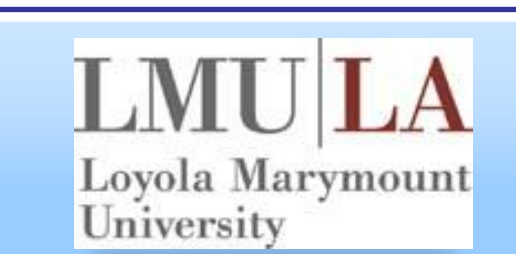

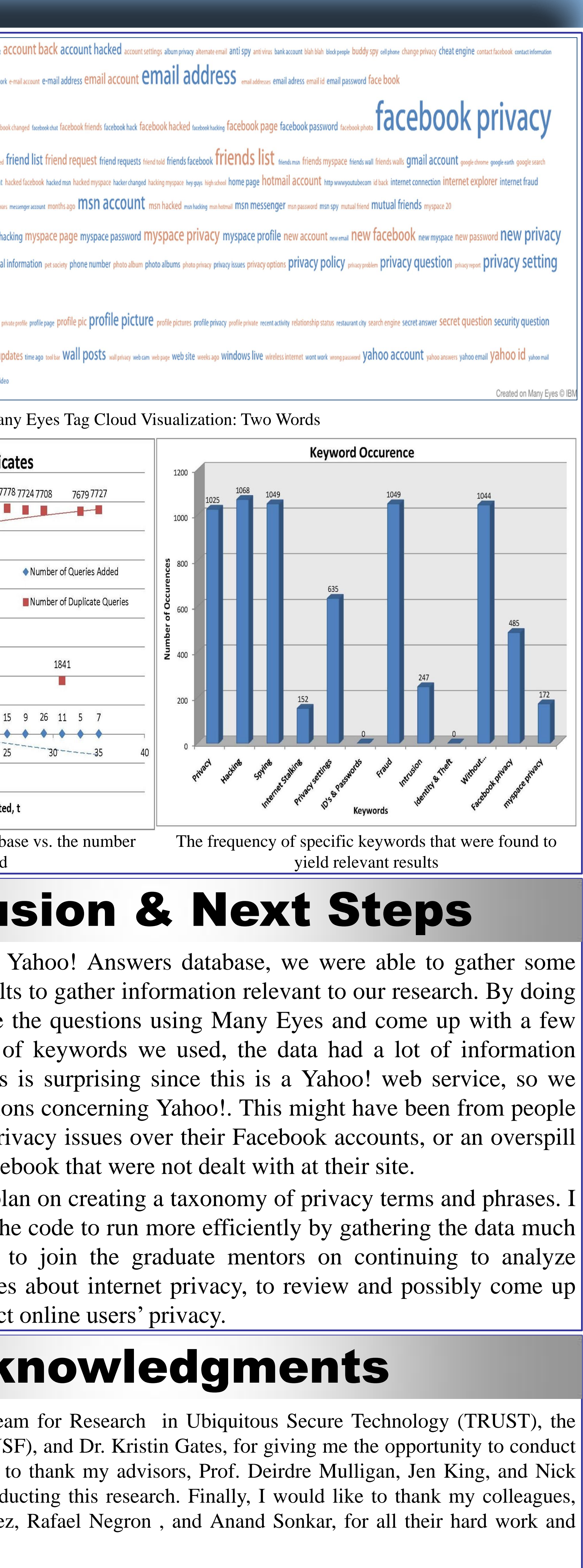

### Why Yahoo! Answers?

Yahoo! Answers enables its users to ask and answer questions about issues or concerns of interest. Within this database we want to gather people's real world questions based on internet and information privacy. This data is well structured, open to the public, and available through the Yahoo! Answers Application Programming Interface (API). The API is a tool for developers to use Yahoo! Answers' content and services for the development of their own program.

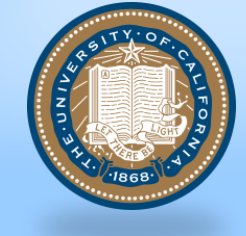

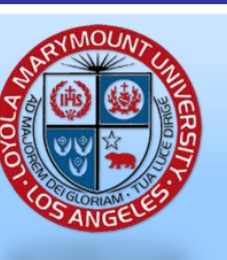

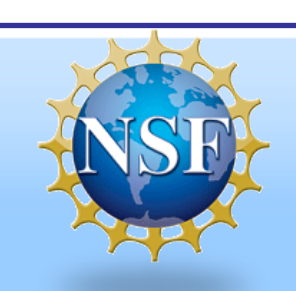

### YAHOO! ANSWERS

Outline of the entire code with specific contribution to the code highlighted in red

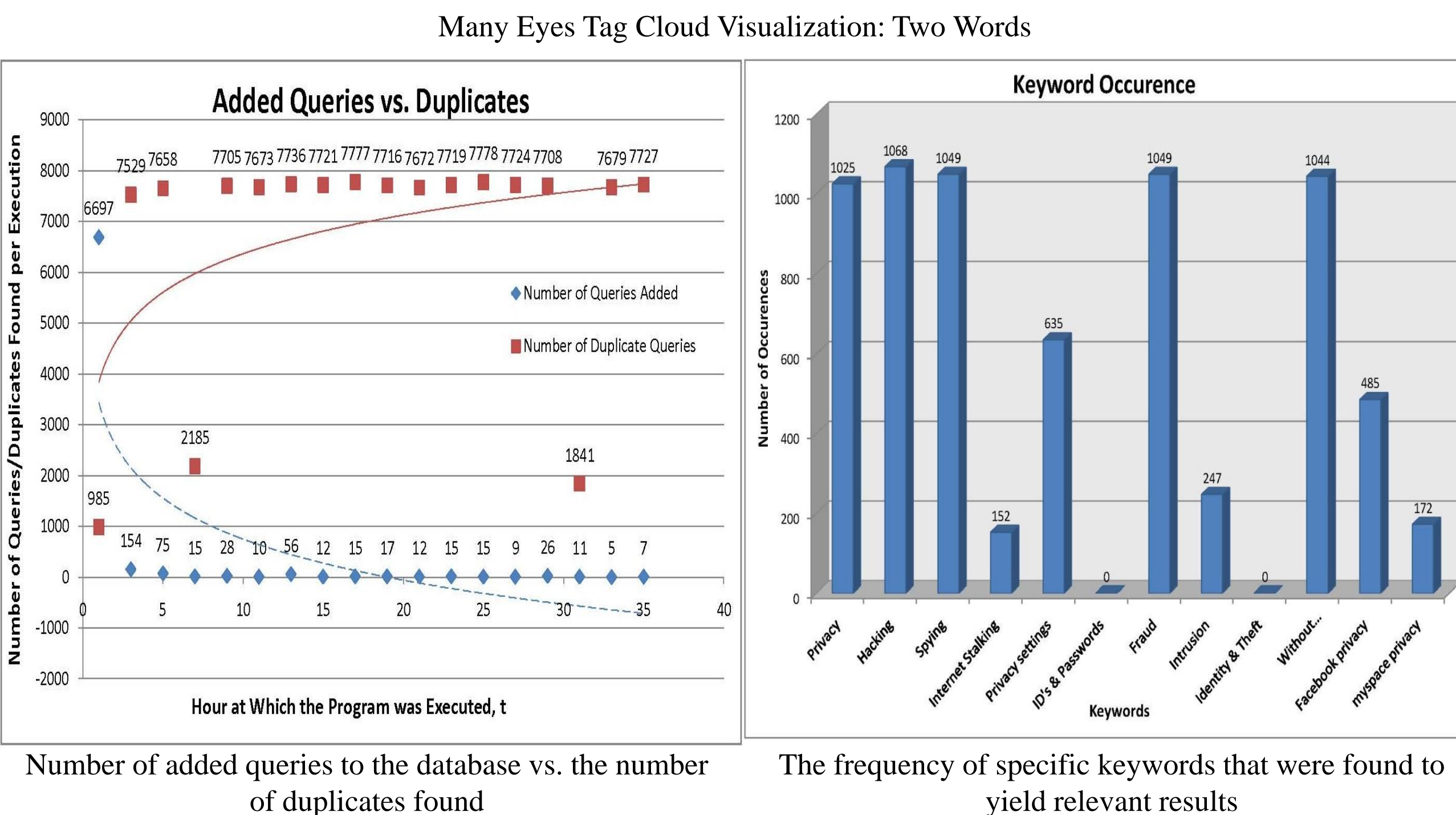

# Acknowledgments

# Conclusion & Next Steps

# Methods

## Research Process

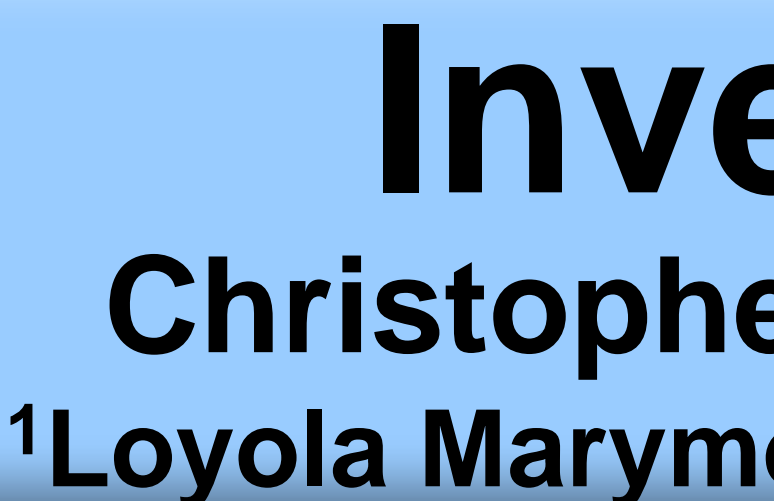

# Overview